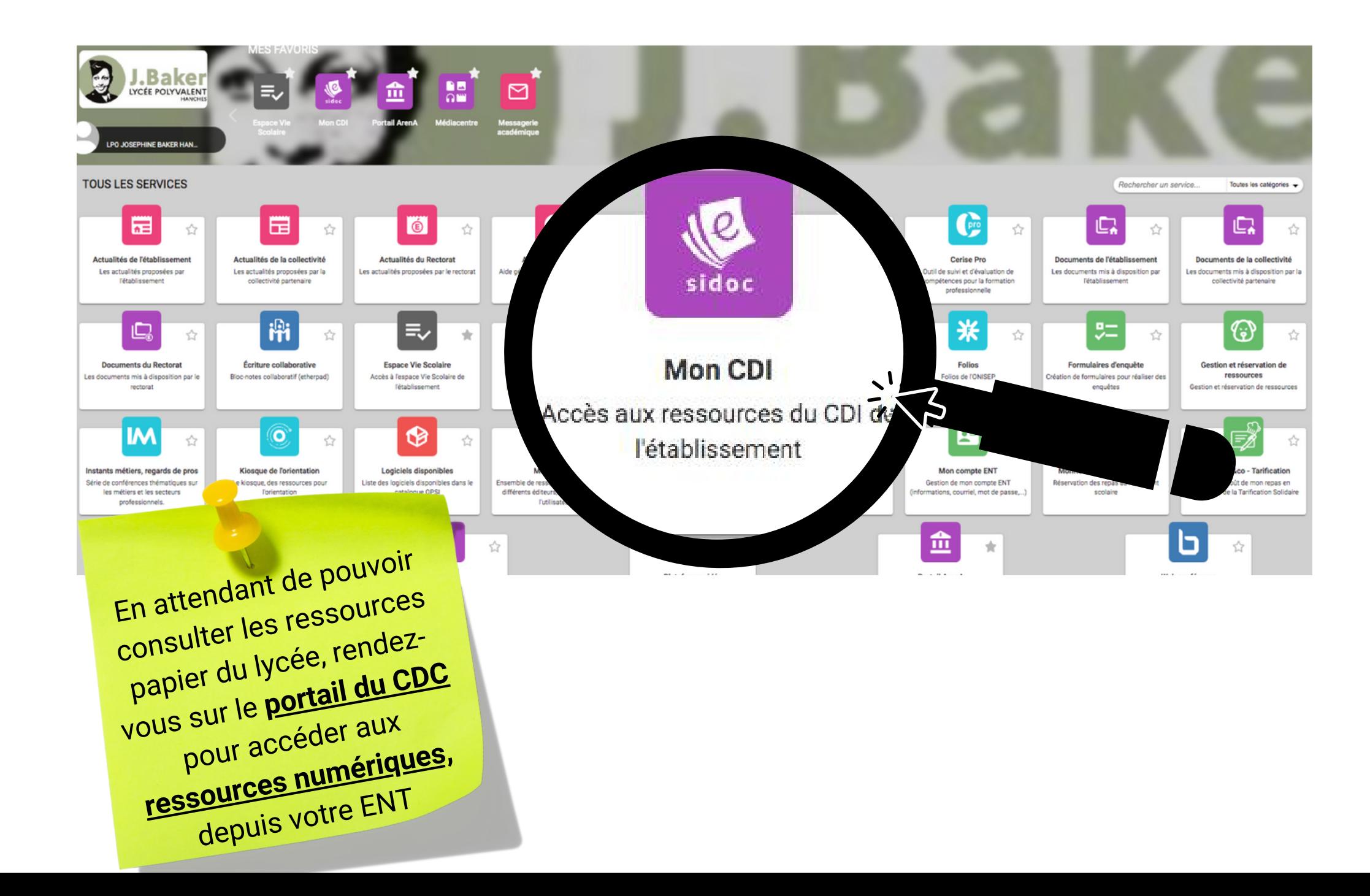

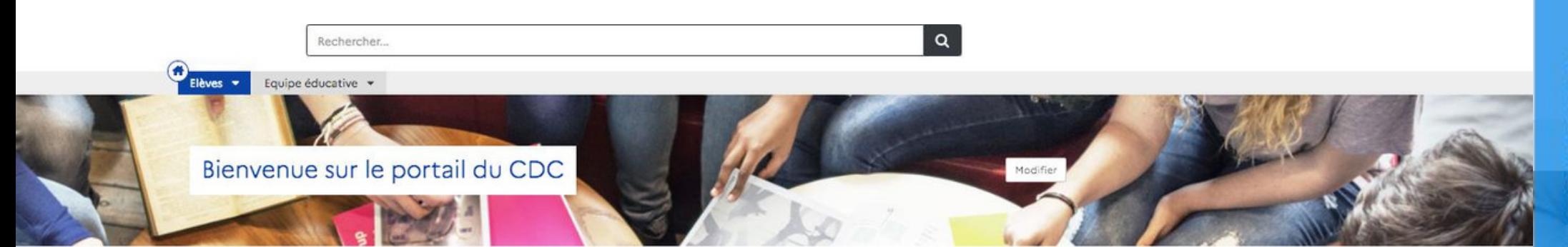

Ici, les actus sur les journées spéciales et les temps forts de l'année, dans

## Les actus

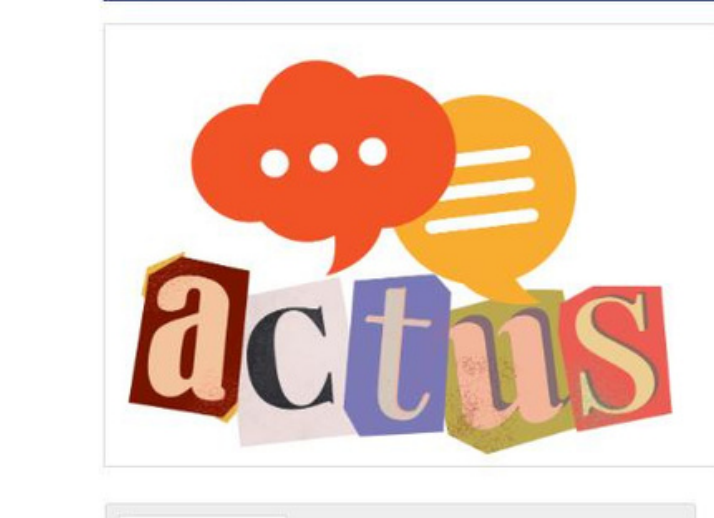

## Orientation

Le calendrier Parcoursup 2024 en trois étapes, publié par le Ministère de l'Education nationale Le calendrier de Parcoursup, la plateforme d'orientation post-bac a été dévoilé. S'informer,... Plus d'information

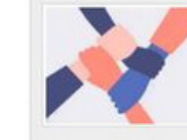

et hors du lycée.

## 9 décembre : Journée de la laïcité

Modifier

La Journée de la laïcité, publié par Direction de l'information légale et administrative (Dila) Monarchie de droit divin jusqu'à la Révolution française, la France est progressivement deven... Plus d'information Sur portail du CDC, cliquez sur le bandeau bleu "ressources numériques". en haut à droite, pour accéder à Cafeyn, kiosque de presse numérique

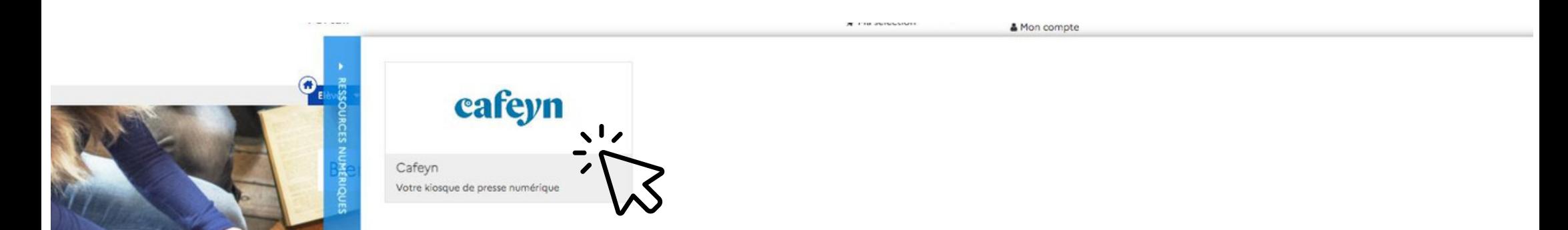

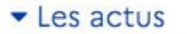

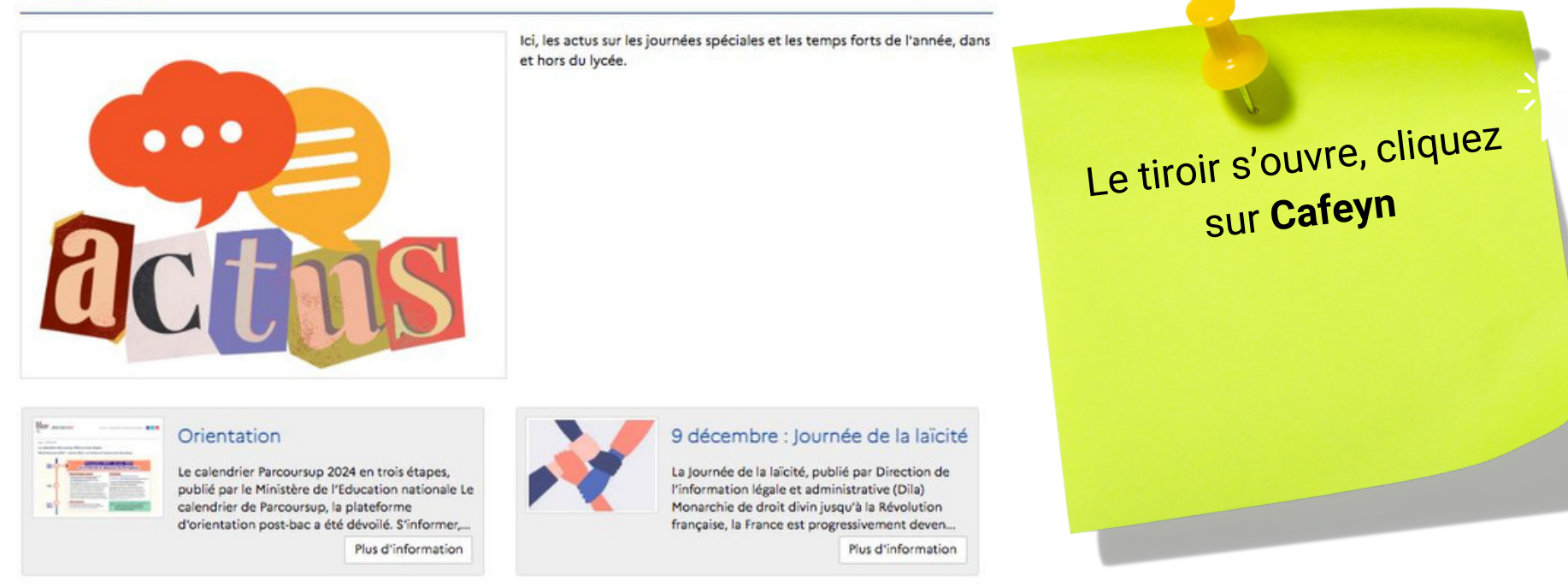

Modifier

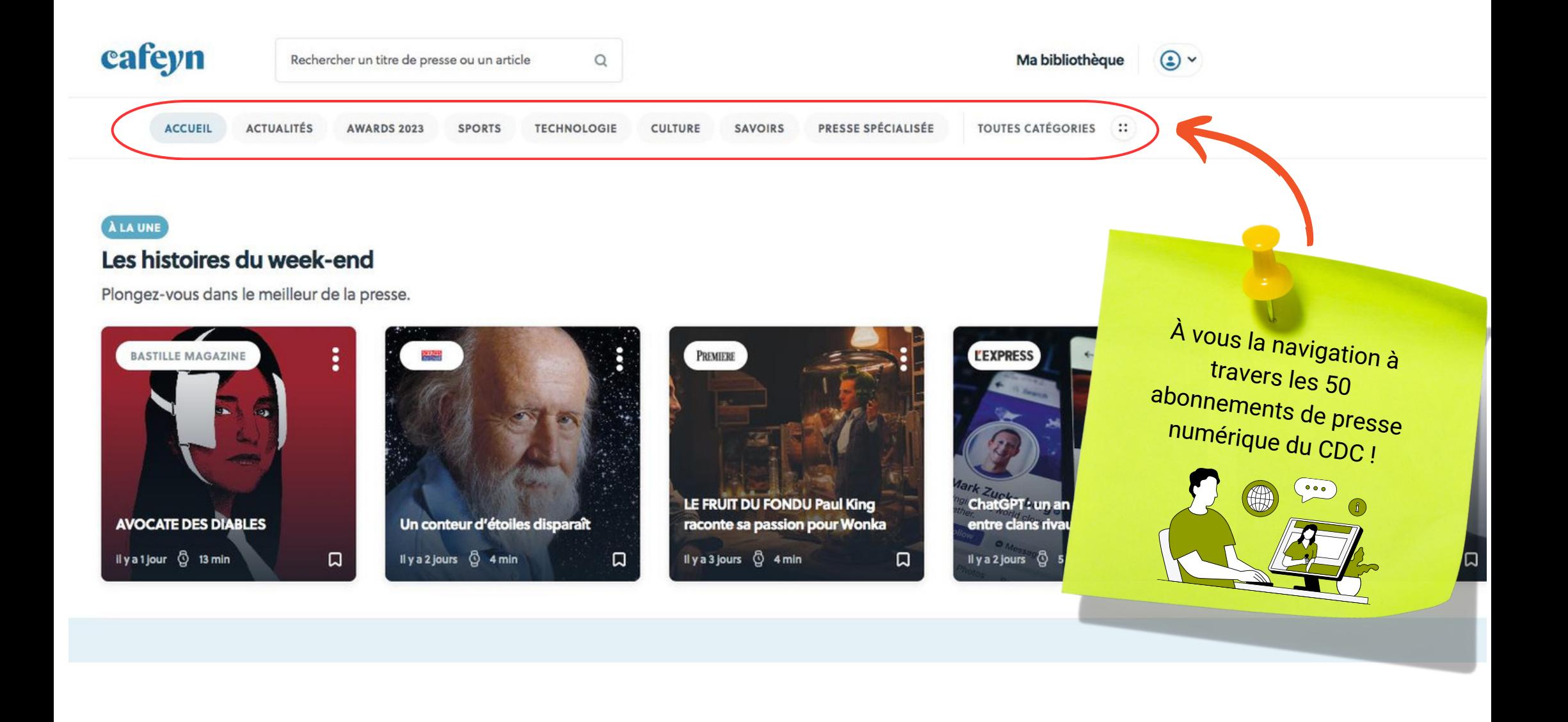